# Undergraduate PIEs

Instructions for Accessing and Editing Program-Specific Expectations Assessment Plans in CampusLabs Planning Software

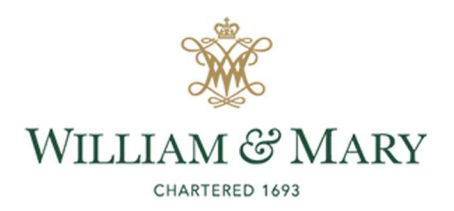

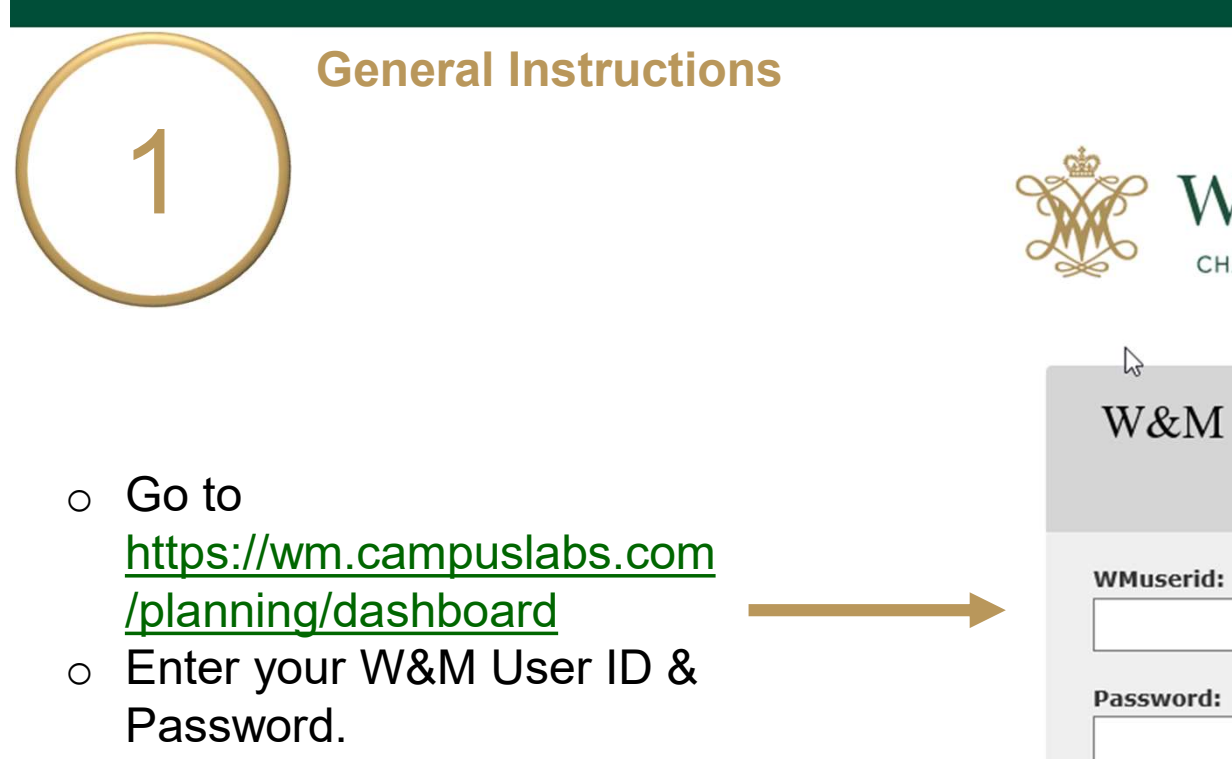

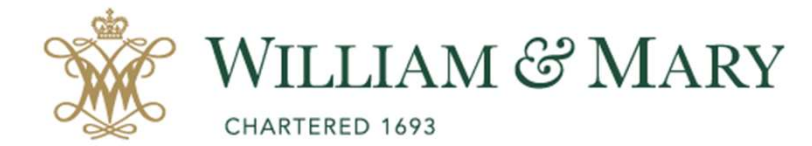

W&M Central Authentication Service

 $\mathbb{P}$ 

Password:

 $\Box$  I am at a public workstation.

**LOGIN** 

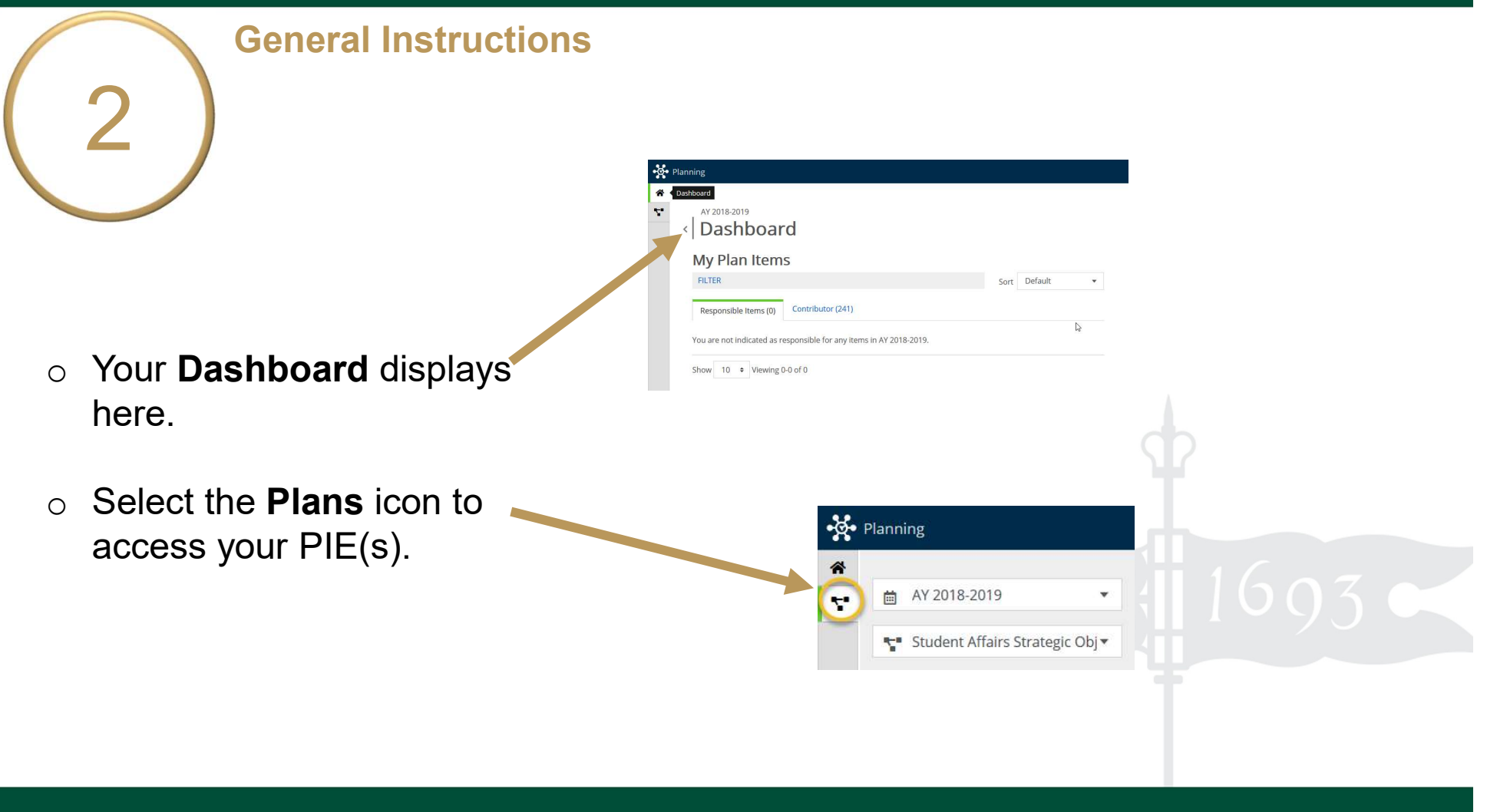

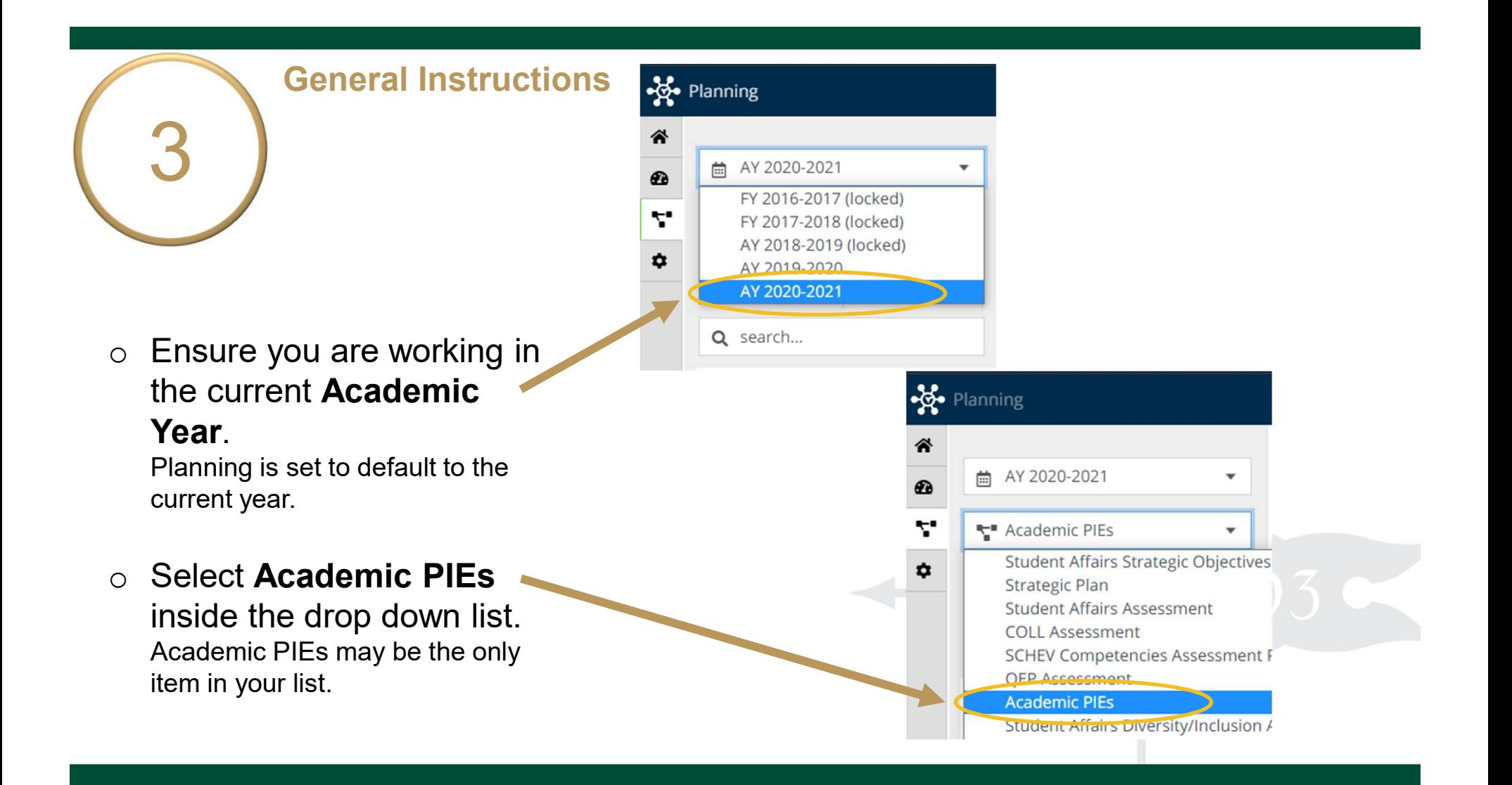

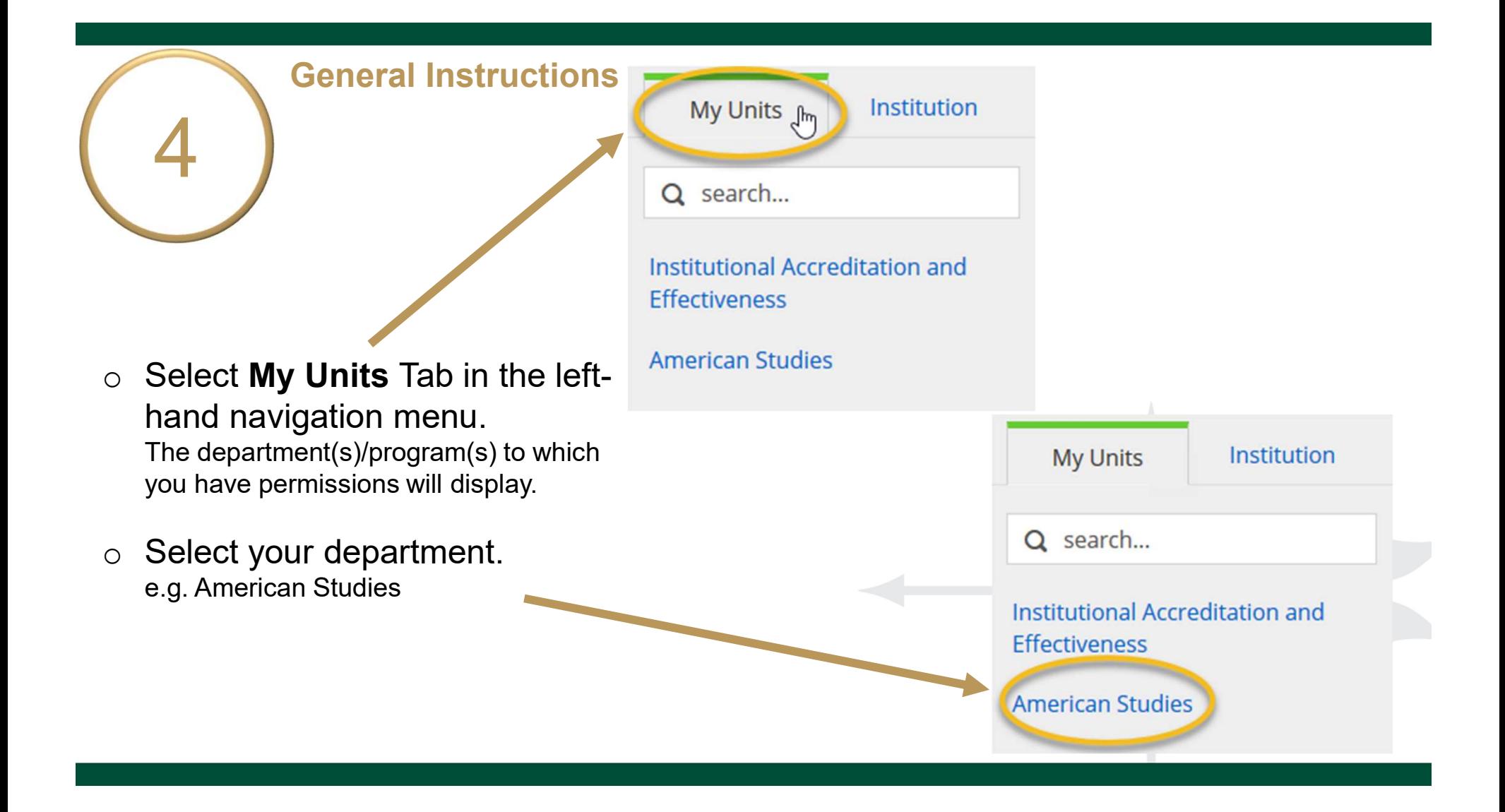

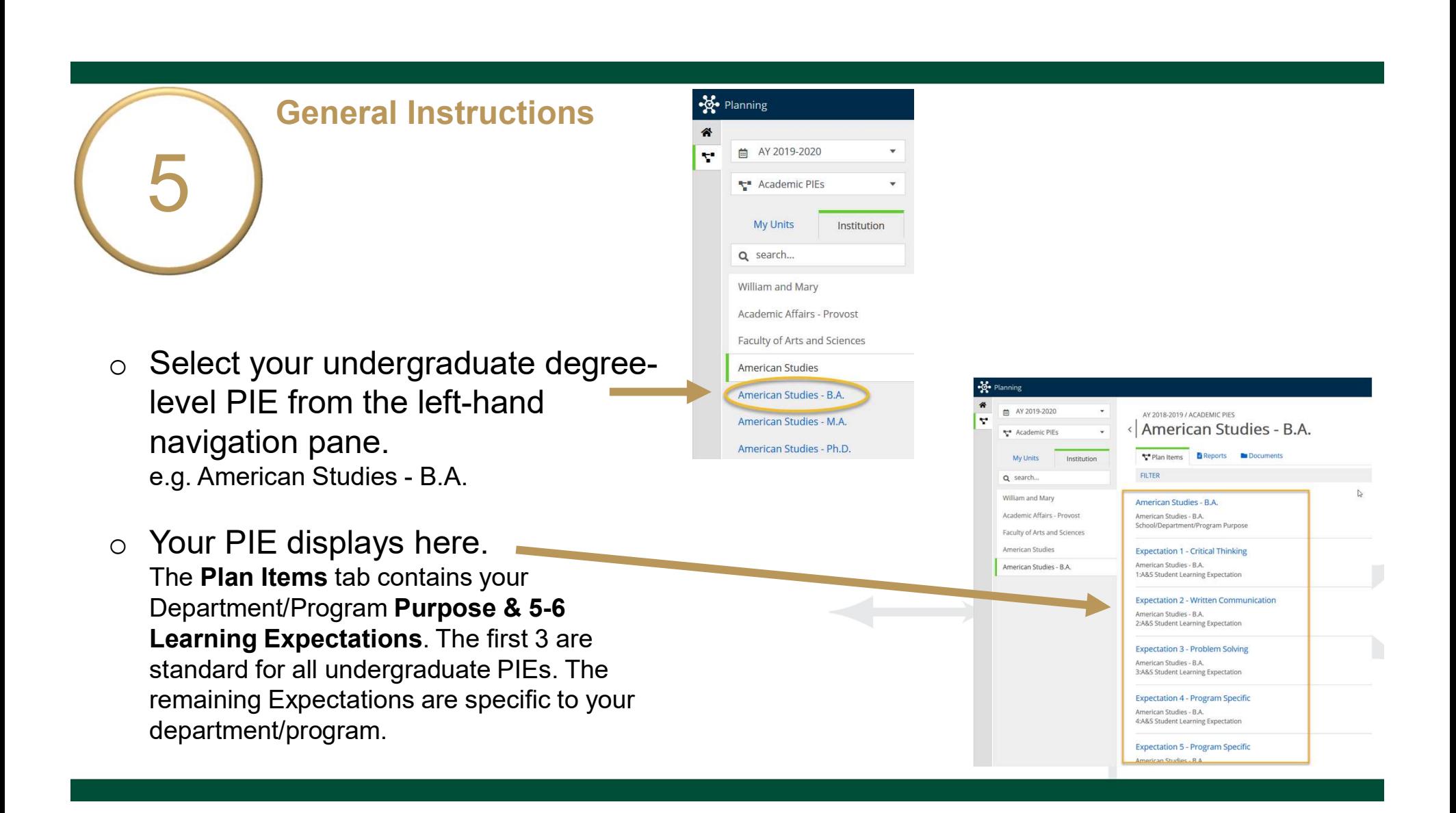

## General Instructions

 $\circ$  For Expectations 4+, select the Expectation to view, edit, and complete each assessment plan.

6

- $\circ$  The title and general instructions display at the top of each field. Additional specific instructions, as applicable, are italicized inside text boxes.
- o Clicking anywhere outside of text boxes will save your edits. You will see a green circle with a check mark to the right of the box.

## **Expectation 4 - Program Specific** American Studies - B.A.

4:A&S Student Learning Expectation

## **Expectation 5 - Program Specific**

American Studies - B.A. 5:A&S Student Learning Expectation

 $\Delta$ 

nter the Expectation number and short name of the Expectation (e.g., Expectation 1 - Critical Thinking) Expectation 4 - Program Specific

What do we expect our majors to learn? Learning expectations should be measurable and define skills, competencies, or knowledge for all majors in the degree ogram

Auto Saved: Jan 9, 2019, 1:07:23 PM

The Muslem of Program-3<br>Expectations Complete Assessment Plan for Program-Specific **Expectations** 

- o Enter your program-specific Expectation Name and provide a description of what you expect all of your majors to learn.
- o Your "old" PIE is uploaded under the Documents tab for your reference and to help you to determine and complete Expectations 4+.

These instructions and other instructions for completing PIEs are located here, as well.

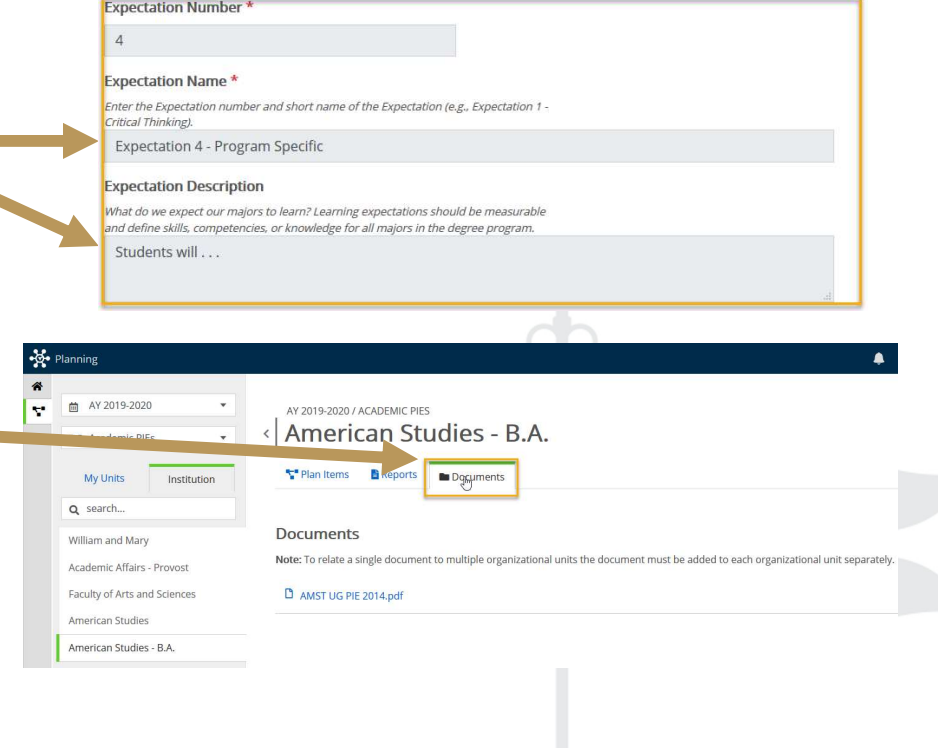

8 For Program-Complete Assessment Plan for Program-Specific **Expectations** 

- o Your department/program will assess Expectation 4 in 2020-2021 and Expectation 5 in 2022-2023.
- o List catalog numbers and course names where all majors experience this learning.
- o Type the letter **A** next to the course(s) in which you will assess student learning for this expectation.

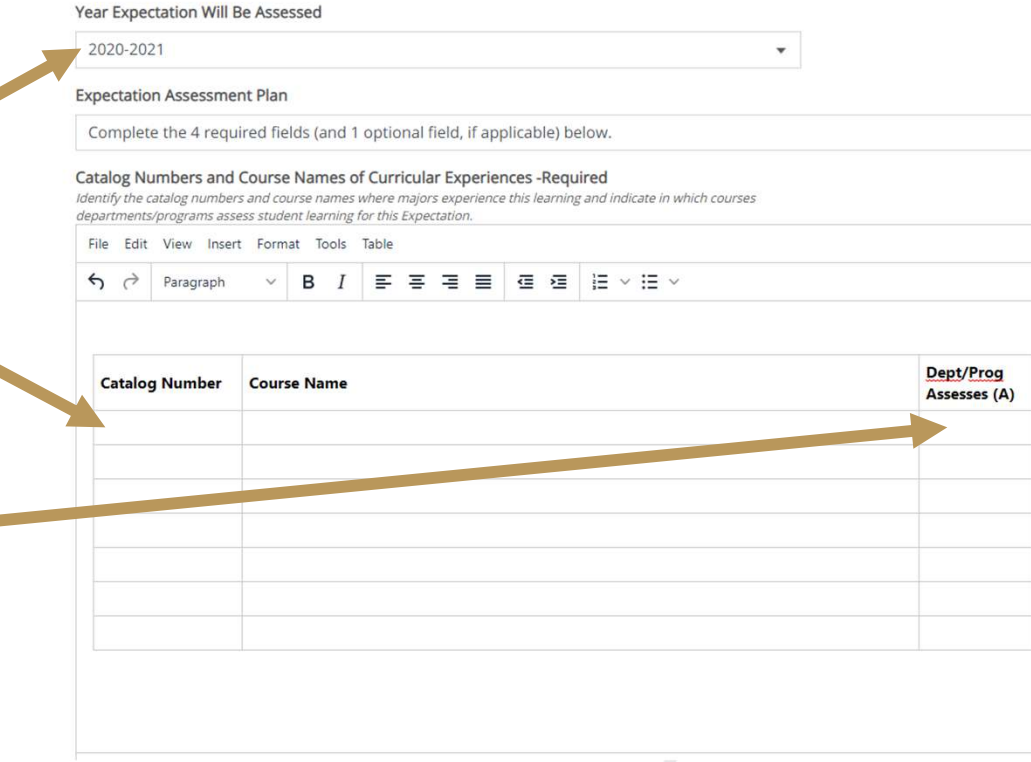

**9** Program-Complete Assessment Plan for Program-Specific Expectations

- O Description of Student Work Assessed (Required): List and describe specific assignments, methods, tests, etc., used to assess
- O Description of Student Work And A Reserve the A Reserve that the setting of  $\blacksquare$ Sampling Strategy (Required): Describe the student work sampling strategy to ensure it represents the range of experiences and student performance for this expectation.

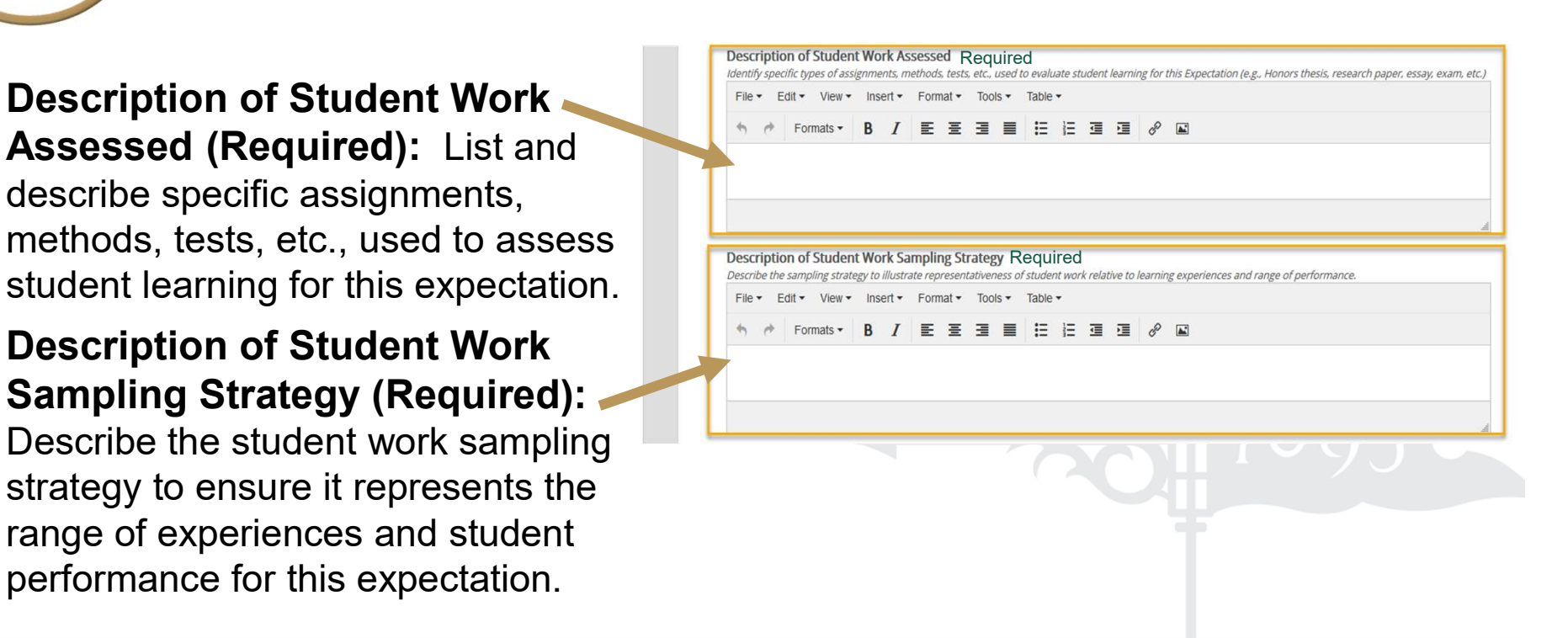

10 Expectations Complete Assessment Plan for Program-Specific Expectations

- $\circ$  Description of process used to Evaluate Student Work Required to  $\circ$ Evaluate Student Work: Describe File Falls Promate Formats Tools Pable Table Table Table Table Table Table Table Table Table Table Table Table Table Table Table Table Table Table Table Table Table Table Table Table Table T the process used and who conducts the evaluation of student work in your department/program.
- Other Data/Evidence Collected **Alternative Experience and Alternative Collected** and Reviewed (Optional):

Describe any data you collect and review other than student work. You may upload supporting documentation here by clicking the +File or +Folder icons.

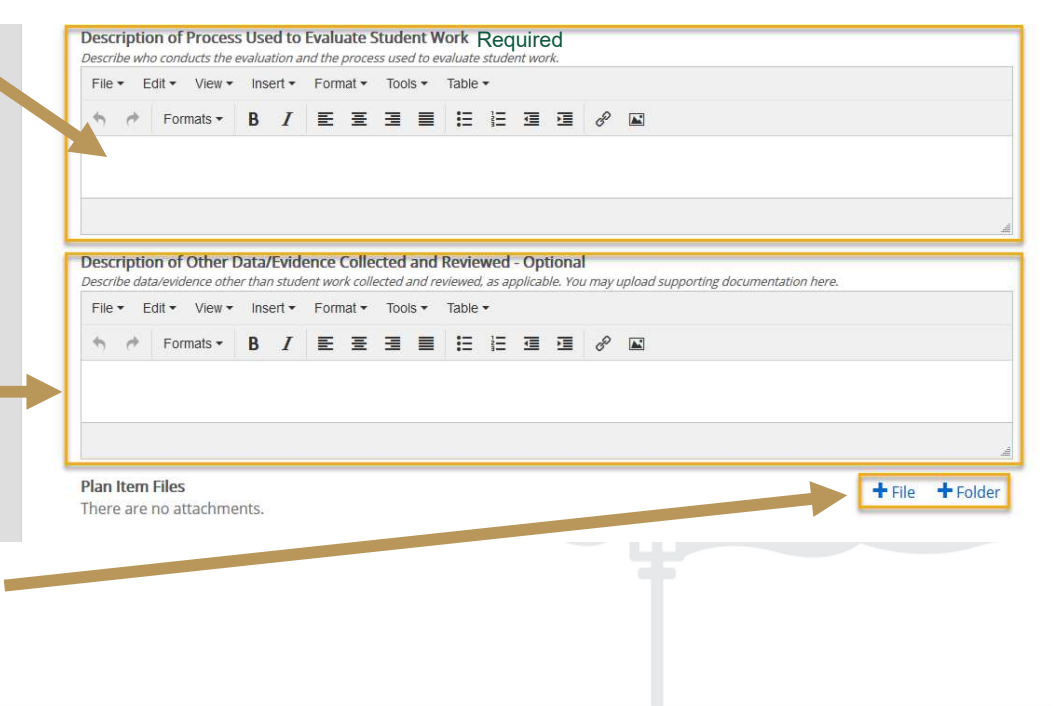

11 Fxpectations Complete Assessment Plan for Program-Specific **Expectations** 

O Expectation Plan Review Status: Select "Ready for Review" in the dropdown box. If you are still editing, select "Not Ready for **Accompany the Expansion A Effectiveness** Use Review."

IAE/ASC will indicate approval or ACTION NEEDED status after review.

 $\circ$  Click **Done** at the bottom of the page to return to your PIE Plan Items.

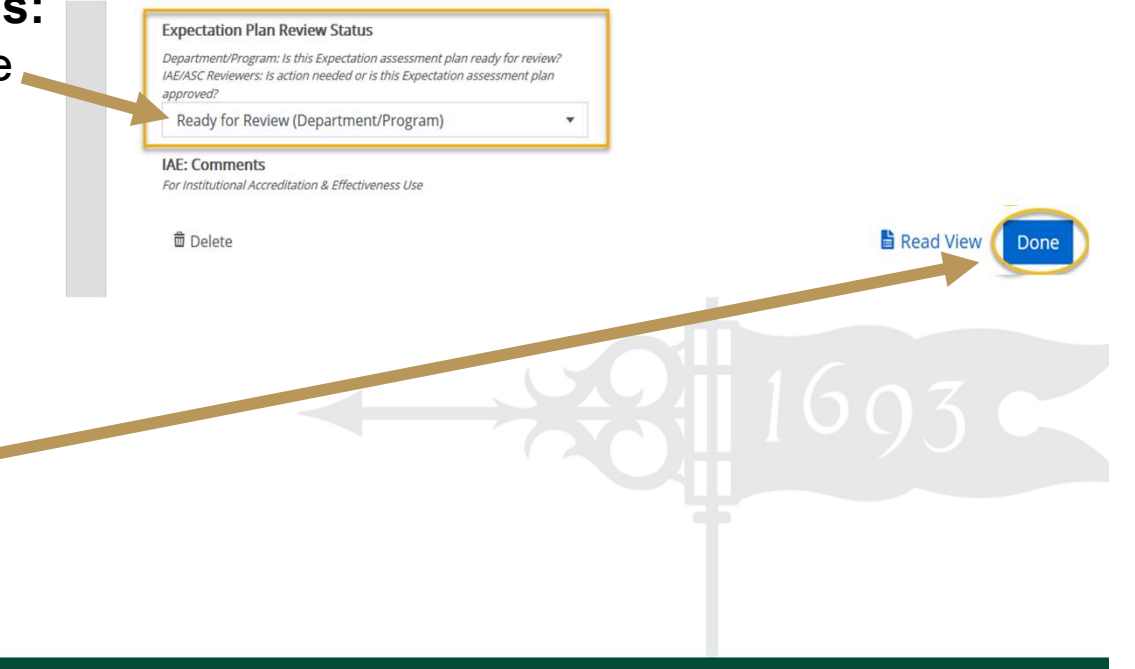

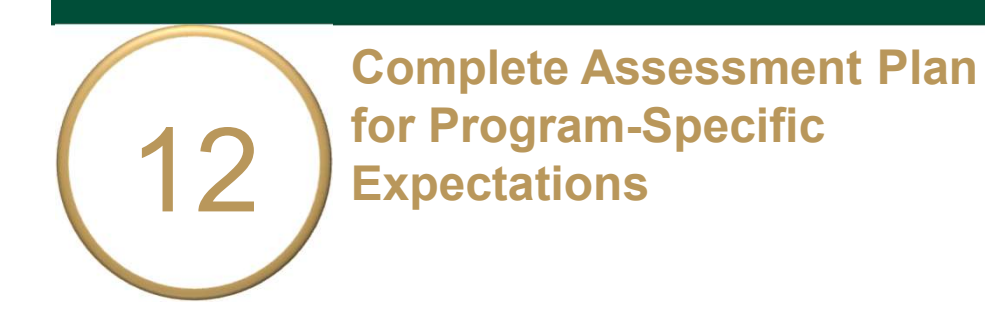

 $\circ$  Repeat the steps for Expectation 5 (and 6, if applicable).

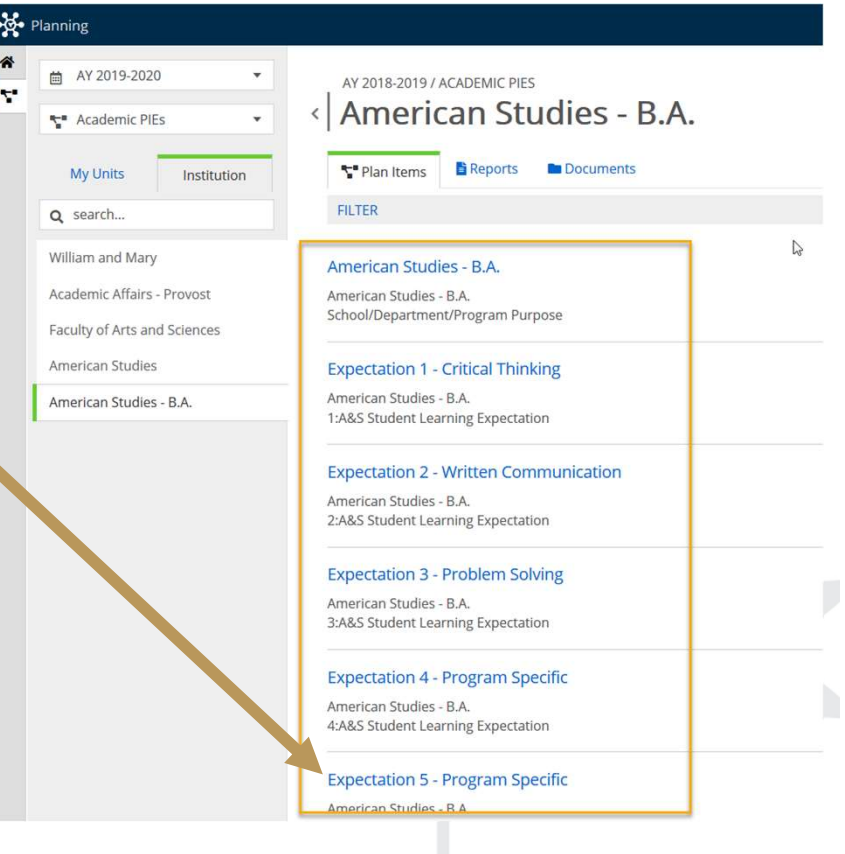

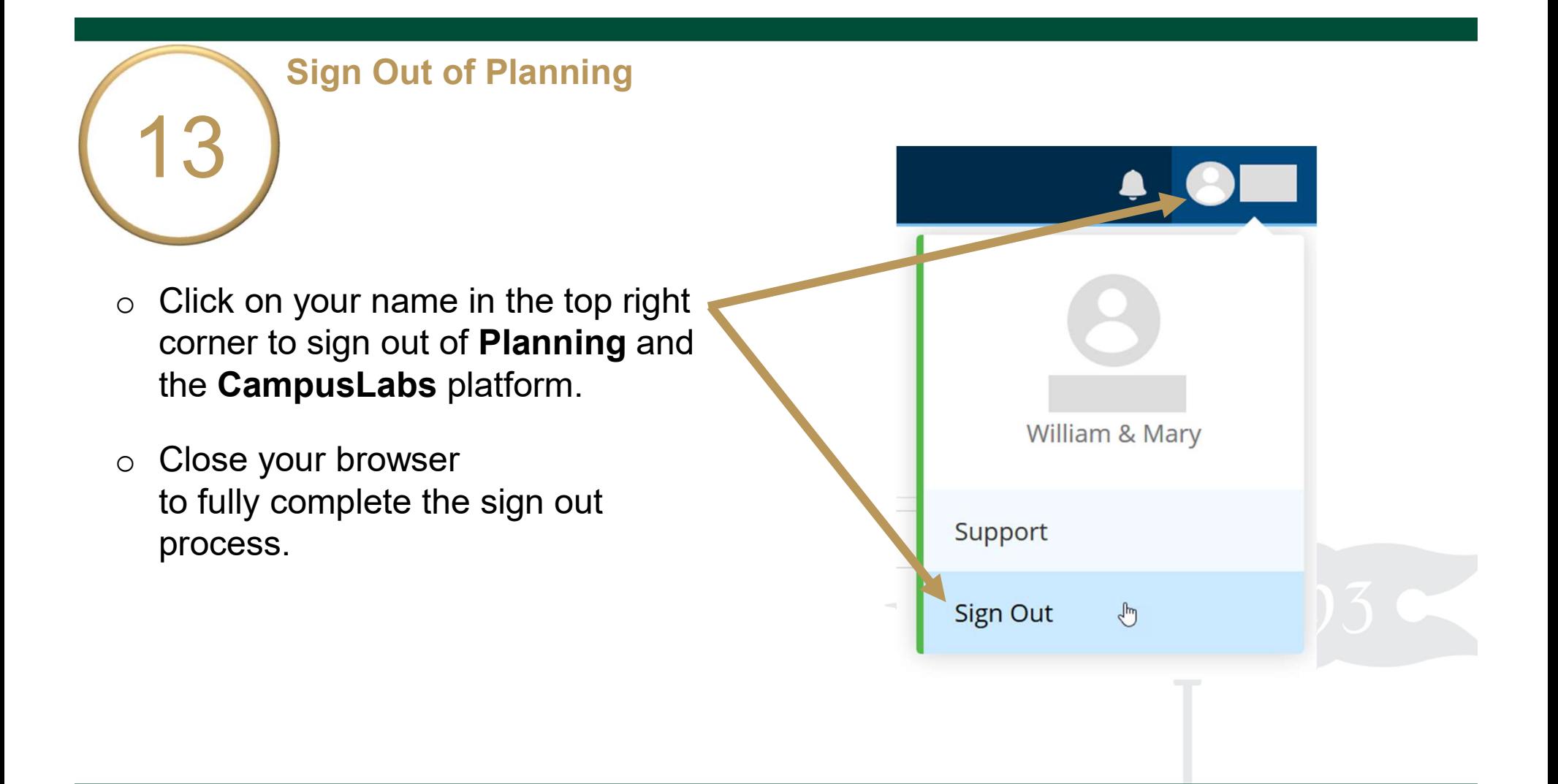